# **Rayonnement, réaction de rayonnement et décalage de Lamb**

L'atome d'hydrogène est un des systèmes physiques les mieux connus en tenant compte des corrections relativistes et des corrections liées à la théorie quantique des champs. Le décryptage des propriétés d'émission ou d'absorption de l'atome d'hydrogène a constitué un examen de passage pour la théorie quantique. Dans ce sujet, nous en évoquerons une étape clé qui est le mythique décalage de Lamb.

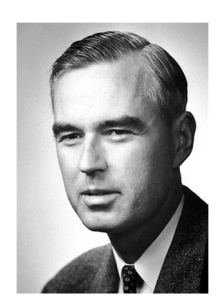

*Photographie extraite de Reflet de la physique, n° 36, 2013*

Willis Eugene Lamb fut le découvreur, avec son étudiant Robert Retherford, du décalage de Lamb (ou Lamb-shift) en 1947.

Ce décalage est un exemple de l'impact des particules virtuelles en physique fondamentale. Il s'agit d'un très faible écart entre deux niveaux d'énergie de l'atome d'hydrogène qui trouve son origine dans l'interaction entre le seul électron de cet atome et les photons virtuels qui apparaissent et disparaissent en permanence dans le vide qui l'entoure. Ses travaux lui ont valu le prix Nobel en 1955. Le décalage de Lamb a depuis joué un rôle important, à travers la validation des fluctuations de l'énergie du vide, dans la découverte du rayonnement de S. Hawking émanant des trous noirs.

Le sujet, constitué de quatre parties, s'intéresse au rayonnement d'un électron, à la force dite réaction de rayonnement qui traduit l'interaction de la particule avec l'onde électromagnétique qu'il crée et à une de ses manifestations le " Lamb shift ". Certaines redites de l'énoncé sont délibérées pour rendre les parties indépendantes, tout en introduisant un lien logique entre elles.

La **partie I** sur le rayonnement du dipôle oscillant fait essentiellement appel à l'électromagnétisme.

La **partie II** sur la résonance de la puissance rayonnée fait essentiellement appel à la mécanique.

La **partie III** sur l'étude de la courbe de résonance fait appel au programme d'Informatique Pour Tous.

La **partie IV** sur le " Lamb-shift " fait essentiellement appel à la physique quantique.

### **Données**

Constantes physiques

Constante de Planck :  $h = 6.62 \cdot 10^{-34}$ J · s Constante de Planck réduite :  $\hbar = \frac{h}{2\pi} = 1,05\cdot 10^{-34}$  J $\cdot$ s  $\hbar = \frac{H}{2\pi} = 1,05\cdot 10^{-34}$  J  $\cdot$ Vitesse de la lumière dans le vide :  $c = 3,00 \cdot 10^8 \text{ m} \cdot \text{s}^{-1}$ Permittivité du vide :  $\varepsilon_0^{}$  = 8,85 $\cdot$ 10 $^{-12}$ F $\cdot$ m $^{-1}$ Perméabilité du vide :  $\mu_0^{}$  = 4 $\pi$   $\cdot$ 10 $^{-7}$  H $\cdot$ m $^{-1}$ Relation entre ces trois constantes :  $\varepsilon_{\textrm{0}}\mu_{\textrm{0}}\textsf{c}^2$  = 1 Charge élémentaire de l'électron :  $e = 1,60 \cdot 10^{-19}$  C Masse de l'électron :  $m_e = 9,10 \cdot 10^{-31}$ kg Énergie au repos de l'électron :  $m_{\rm e} c^2 = 511 \,\text{keV}$ Rayon de Bohr : *a*<sub>0</sub> =5,29·10<sup>–11</sup> m Constante de structure fine : <sup>2</sup> 1 0 2 $\varepsilon_{0}$ hc 137 *e*  $\alpha = \frac{c}{2\varepsilon_0 hc}$  $2^2$  $R_{\gamma} = \frac{m_{e}c^{2}\alpha^{2}}{2} = 13,6$  eV

Constante de Rydberg énergétique : π

$$
\underline{\text{Value}}: \int_0^\pi \bigl(\sin(u)\bigr)^3\,du = 4/3
$$

Notation : des crochets  $\langle \ \rangle$  indiquent les valeurs moyennes temporelles : par exemple,  $|\cos(\omega t)\rangle$  = 0 et  $\langle \cos^2(\omega t)\rangle$  =  $\frac{1}{2}$ 2  $\langle \omega t \rangle = \frac{1}{2}$ .

#### Informations

Nomenclature des premiers états d'énergie applicable à l'atome d'hydrogène dans l'ordre du remplissage selon la règle de Klechkowski : 1*s*, 2*s*, 2*p*, 3*s*, 3*p*, 4*s*, 3*d*, 4*p*.

La notation *s* correspond à la valeur *l* = 0, la notation *p* correspond à *l* = 1 et la notation *d* à *l* = 2. Dans le modèle semi-classique de Bohr, le rayon de l'orbite circulaire de l'électron autour du noyau d'un niveau *Ns* vaut  $r_n = n^2 a_0$  , l'énergie vaut  $\varepsilon_n = -\frac{13.6}{n^2}$ eV  $= -\frac{R_\text{y}}{n^2}$  $n^2$  n  $\varepsilon_n = -\frac{13.6}{n^2}$  eV =  $-\frac{R_y}{n^2}$  et sa vitesse vaut *v* =  $\alpha \frac{c}{n}$ .

Spectre électromagnétique

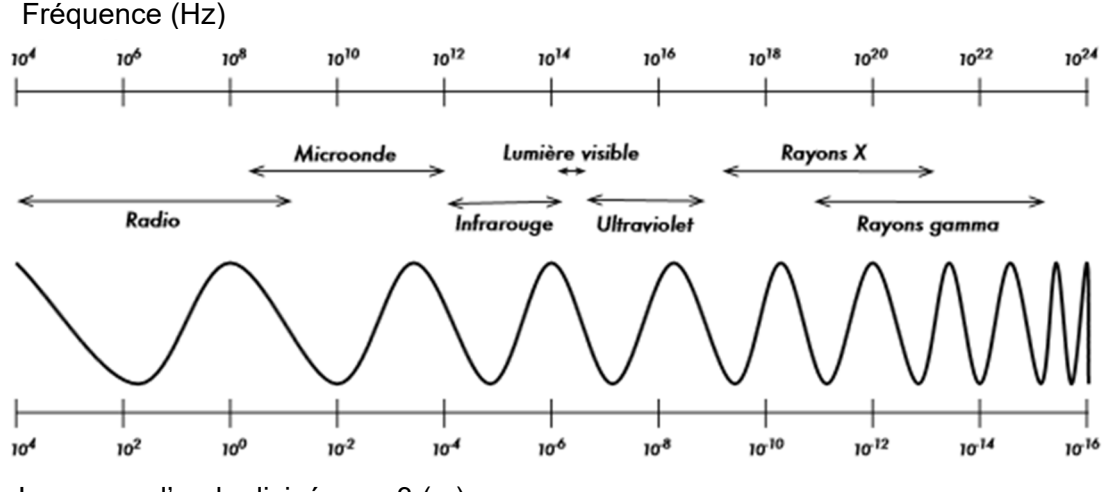

Longueur d'onde divisée par 3 (m)

## **Partie I - Rayonnement par un dipôle oscillant**

On rappelle qu'un dipôle oscillant, constitué d'une charge fixe *e* au point *O* et d'un électron mobile au point *P* animé d'un mouvement forcé sur *Oz*, tel que  $\overrightarrow{OP} = d \cos(\omega t) \overrightarrow{e_z}$ , est caractérisé par son vecteur moment dipolaire  $\overrightarrow{p(t)} = -e\overrightarrow{OP(t)}$ .

Le champ électrique " lointain " créé par ce dipôle, en un point *M* " très éloigné " repéré en coordonnées sphériques  $(r = OM, \theta, \phi)$  (figure 1), est donné par :

$$
\vec{E} = \frac{\mathbf{e}d\omega^2}{4\pi\varepsilon_0 c^2} \frac{\sin(\theta)}{r} \cos\left(\omega \left(t - \frac{r}{c}\right)\right) \vec{e_\theta} \ . \tag{1}
$$

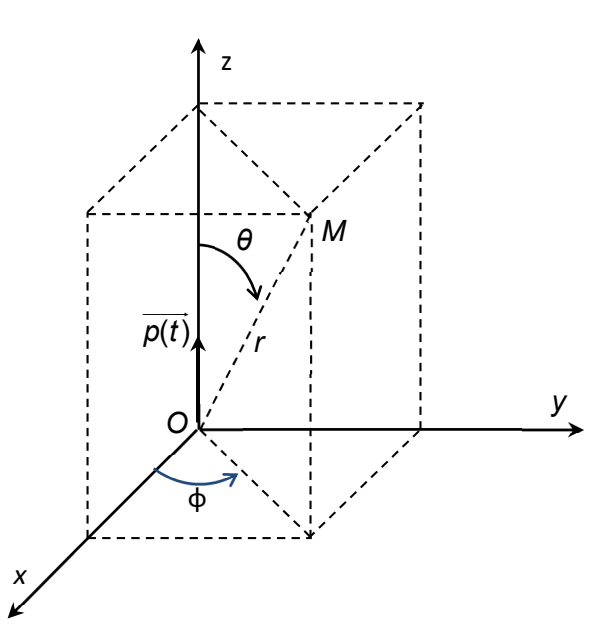

**Figure 1** - Coordonnées sphériques d'un point *M* 

- **Q1.** Préciser ce que signifie " très éloigné ".
- **Q2.** Justifier par des considérations de symétrie la direction du champ magnétique.
- **Q3.** On donne l'expression du champ magnétique  $\vec{B} = \frac{\mu_0 \mathbf{e} d\omega^2}{4} \frac{\sin(\theta)}{2} \cos(\theta)$ 4  $\vec{B} = \frac{\mu_0 \mathsf{e} d \omega^2}{t} \frac{\sin(\theta)}{t} \cos \left(\omega \left(t - \frac{r}{\theta}\right) \right)$ *c*  $r \operatorname{occ}[\omega]$   $c)^{\sigma_{\phi}}$  $\mu_0$ ed $\omega^2$  sin $(\theta)$  cos $\int \omega$  $\vec{B} = \frac{\mu_0 \mathbf{e} d\omega^2}{4\pi \mathbf{c}} \frac{\sin(\theta)}{r} \cos\left(\omega \left(t - \frac{r}{\mathbf{c}}\right) \overrightarrow{\mathbf{e}}_{\phi}\right)$ . Pourquoi dit-on que l'onde est localement plane ?
- **Q4.** Écrire le vecteur de Poynting  $\overline{\varPi}$  associé à l'onde.
- **Q5.** Calculer le flux de celui-ci à travers une sphère de centre *O* et de rayon *r* très grand.
- **Q6.** En déduire quelle est l'énergie moyenne temporelle rayonnée par l'électron.
- **Q7. a)** Montrer que la puissance moyenne, appelée puissance de Larmor  $P_L$ , rayonnée par cet électron oscillant, peut s'écrire  $P_{L} = K_{e} \langle \vec{\gamma} \cdot \vec{\gamma} \rangle$  en appelant  $\vec{\gamma}$  l'accélération de la particule chargée et mobile.
	- **b)** Donner l'expression de la constante  $K<sub>e</sub>$  en fonction de c, e et de  $\varepsilon_0$  et indiquer sa dimension, puis son unité.

### **Partie II - Mise en évidence d'une résonance de puissance**

L'interaction de l'électron, d'accélération  $\, \gamma \,$  $\rightarrow$ , avec le champ électromagnétique qu'il crée, peut être décrite par une force appliquée à la particule appelée réaction de rayonnement égale à  $\overrightarrow{f_{\mathit{ray}}}$  =  $\mathsf{K_{e}}\frac{\mathrm{d}\gamma}{\mathrm{d}t}$ .  $=$  K  $\frac{dy}{dx}$  $\frac{1}{2}$   $\frac{d\vec{v}}{dx}$ 

- **Q8. a)** Donner la définition de la puissance instantanée  $P_{\text{rav}}$  associée à cette force.
	- **b)** Calculer la valeur moyenne sur une période de cette puissance, pour le mouvement forcé d'un électron mobile placé au point *P* tel que  $\overrightarrow{OP} = d \cos(\omega t) \overrightarrow{e}$ .

Dans un premier temps, on considère que l'électron de masse m<sub>e</sub> est soumis à un ensemble de 2 forces : la force de réaction de rayonnement  $\overrightarrow{f_{\mathit{ray}}} = K_{e} \, \frac{\mathsf{d} \gamma}{\mathsf{d} t}$  $\overrightarrow{f_{\text{rav}}} = K_e \frac{d\overrightarrow{y}}{dt}$  et une force de rappel de type élastique  $\overrightarrow{f_{rappel}} = - m_e \omega_0^2 \overrightarrow{OP}$  . Le mouvement de l'électron se fait uniquement le long de  $Oz\big(OP(t)=z(t)\big)$  .

- **Q9.** Écrire l'équation différentielle du mouvement  $z(t)$  de l'électron.
- **Q10.** On cherche des solutions complexes sous la forme  $exp(i\Omega t)$  avec  $i^2 = -1$  et  $\Omega$  complexe.

Écrire l'équation liant 
$$
\Omega
$$
,  $\omega_0$  et  $\tau = \frac{K_e}{m_e}$ .

On peut alors écrire  $\, \Omega = \pm \omega_{0} \,$ 0 1 2  $\Omega = \pm \omega_0 + i \frac{1}{2\tau_0}$  avec  $\tau_0 \omega_0 \gg 1$ .

**Q11.** Dans le cadre de cette approximation, on trouve  $\frac{1}{\tau} = \omega_0^2 \tau = \omega_0^2$ 0  $\frac{1}{2} - \omega^2 \tau - \omega^2 \frac{K_e}{\tau}$ *e K*  $\frac{1}{\tau_0} = \omega_0^2 \tau = \omega_0^2 \frac{\tau_e}{m_e}$ . Que représente le temps  $\tau_0$  ?

Pour évaluer la " pulsation "  $\omega_0$ , on peut supposer que cette force " élastique " modélise l'interaction entre le proton et l'électron, par exemple dans un modèle de Thomson. Dans cette modélisation, on considère la charge du proton *e* uniformément répartie dans une boule sphérique de rayon égal au rayon de Bohr  $a_0$ .

- **Q12.** En utilisant le théorème de Gauss, qu'on énoncera, indiquer quel est le champ électrostatique auquel est soumis l'électron en  $P$   $(OP < a<sub>0</sub>)$ .
- **Q13. a)** En déduire ce que vaut la pulsation  $\omega_0$  définie par  $\overrightarrow{f_{\mathit{rapped}}} = -m_{\mathit{e}} \omega_0^2 \overrightarrow{OP}$ . On l'exprimera en fonction de  $e, m_e$  et de  $a_0$ .
	- **b)** Évaluer numériquement la longueur d'onde associée. Commenter.

Dans un second temps, on considère que l'électron de masse  $m_{e}$  est soumis à un ensemble de 3 forces : la force de réaction de rayonnement  $\overrightarrow{f_{\mathit{ray}}} = K_e \frac{\mathrm{d} \gamma}{\mathrm{d} t}$  $\overrightarrow{f_{\text{rav}}} = K_e \frac{d\overrightarrow{y}}{dt}$ , la force de rappel de type élastique

2 *rappel e* <sup>0</sup> *f m OP* et une force électrostatique supplémentaire créée par un champ extérieur oscillant uniforme  $\overrightarrow{E_{ext}} = E_0 \cos(\omega t) \overrightarrow{e_z}$ .

Le mouvement de l'électron se fait toujours uniquement sur  $Oz(OP = z(t))$ .

#### **Q14. a)** Écrire l'équation du mouvement.

**b)** En utilisant les notations complexes, déterminer la solution  $z(t)$  " forcée " de pulsation  $\omega$ imposée par le champ extérieur. Écrire l'accélération  $\overline{r(t)}$  de l'électron en fonction de  $\omega$ ,  $\omega$ <sub>0</sub>, e,  $m_e$ ,  $\tau$  et de  $E_0$ .

 On rappelle que la partie réelle d'une grandeur complexe est la grandeur physique associée :

$$
\gamma(t) = \text{Re}(\gamma(t))
$$
 et  $z(t) = \text{Re}(\underline{z(t)})$ .

- **Q15. a)** En admettant que la formule de la puissance de Larmor  $P_L = K_e \langle \vec{r} \cdot \vec{r} \rangle$  peut être utilisée, établir la puissance rayonnée *P* par l'électron.
	- **b)** Que vaut la puissance notée  $P_0$  pour  $\omega = \omega_0$  ? Comment s'exprime la puissance  $P(\omega)$ pour  $\omega \ll \omega_0$  et pour  $\omega \gg \omega_0$ ? Que vaut-elle pour  $\omega = 0$  et pour  $\omega$  tendant vers l'infini?

On observe donc un phénomène de résonance de la puissance *P* en fonction de la fréquence. L'expression de la puissance *P* peut se mettre sous la forme  $P = P_0 g(\omega)$ .

**Q16.** On peut montrer que cette fonction  $g(\omega)$  peut s'écrire au voisinage de  $\omega = \omega_0$  sous la forme

approchée 
$$
g(\omega) \approx \frac{1}{1 + \left(\frac{\omega_0^2 - \omega^2}{\tau \omega_0^3}\right)^2}
$$
.

- **a)** En admettant que les pulsations de coupure haute et basse sont suffisamment proches de  $\omega_0$  pour que la forme approchée de  $g(\omega)$  convienne et que  $\omega_0 \tau \ll 1$ , en déduire la pulsation de résonance, la largeur à mi-hauteur  $\Delta\omega$  et le facteur de qualité *Q*.
- **b)** L'application numérique de la formule obtenue en **Q7b** donne  $K_e = 5.75 \cdot 10^{-54}$  (SI) : que valent la largeur de bande passante  $\Delta\omega$  et le facteur de qualité Q dans le domaine optique ?

# **Partie III - Étude de la résonance (***Informatique Pour Tous***)**

Dans cette partie, on travaillera avec les valeurs de  $\tau$  = 6,3·10<sup>–24</sup> s et de  $\omega_0$  = 4,0·10<sup>15</sup> rd·s<sup>–1</sup>.

**Q17.** On cherche à tracer la courbe de la fonction  $g(\omega) \approx \frac{1}{1+\left(\frac{\omega_0^2-\omega^2}{2}\right)^2}$  $\delta^3$ 1 1 *g*  $\omega^-_0 - \omega$ τω  $\approx$  $+\left(\frac{\omega_0^2-\omega^2}{3}\right)$  $\left( \begin{array}{cc} \tau \omega_0^2 \end{array} \right)$ , définie en **Q16**, au

voisinage de la résonance, de telle sorte qu'on puisse visualiser la largeur à mi-hauteur. On écrit en **Python** le programme suivant :

```
import matplotlib.pyplot as plt
```

```
n = 10000a = 4*10**15-10**8b = 4*10**15+10**8omega 0 = 4*10**15tau = 6.3*10**(-24)X = [a + (b-a)*k/(n-1) for k in range(n)] # valeurs régulières
Y = [1/(1+((omega*2-x**2)/(tau*omega*omega*3))**2) for x in X]
plt.plot(X,Y,'b-',linewidth=2) 
plt.xlim(a,b) 
plt.ylim(-1,2) 
plt.xlabel('x') 
plt.ylabel('y') 
plt.show()
```
- a) Que représente la variable nommée " n " ?
- **b)** Sur quelle plage de valeurs de  $\omega$  la fonction  $g(\omega)$  est-elle tracée si on utilise ce programme ?
- **c)** Peut-on visualiser la bande passante (telle que calculée à la **Q16b**) ?
- d) Que contient la variable nommée " X " ?
- **Q18.** On cherche également à déterminer les pulsations de coupure  $\omega_1$  et  $\omega_2$ . On les définit comme les deux seules valeurs qui annulent une fonction supposée continue  $h(\omega)$ .

On écrit en **Python** le programme suivant :

```
def dicho(f,a,b,epsilon = 10**(6)):
    if f(a) * f(b) > 0:
         return None 
    u = av = bwhile abs(v-u) > 2*epsilon :
        w = (u + v)/2if f(u) * f(w) < = 0:
            v = w else : 
            u = wreturn (u + v)/2def h(x): 
    omega 0 = 4*10**15
```

```
tau = 6.3*10**(-24)return (1/(1+((\text{omega}a 0**2-x**2)/(tau*omega)nmeqa 0**3))**2)-1/2)omega 0 = 4*10**15m = 10**8min = dicho(h,omega ga 0 - m,omega 0)max = dicho(h,omega = 0, omega 0 + m)
```
- **a)** Donner l'expression de la fonction  $h(\omega)$ .
- **b)** Quel est le rôle des deux lignes du programme écrites ci-dessous ?

if  $f(a)*f(b)>0$ : return None

**c)** L'exécution de ce programme conduit aux valeurs suivantes :

min = 3999999949218750

max = 4000000050781250

Avec quelle précision cet algorithme dichotomique fournit-il ces résultats ?

- **d)** Calculer la bande passante avec ces résultats. En déduire le facteur de qualité.
- **Q19.** On peut chercher les racines d'une fonction en utilisant la méthode de Newton. On écrit le programme **Python** suivant :

```
def g(x): 
    omega 0 = 4*10**15tau = 6.3*10**(-24)return (1/(1+((omega^2-x**2)/(tau*omega*omega))def inconnue(x): 
     return expressionA 
def methode newton(f, d, x, epsilon = 10**(6)) : # x : valeur de départ
    dif = 2 * epsilon while dif > epsilon : 
        x1 = x - f(x) / d(x)\text{dif} = \text{abs}(x1 - x) expressionB 
     return x 
omega 0 = 4*10**15m = 10**8min = methode newton(q, inconnue, omega 0 - m)
max = methode newton(q, inconnue, omega 0 + m)
    a) Dans la fonction nommée "méthode newton() ", que représente le paramètre nommé
      " d "?
```
- **b)** Remplacer " expressionA " par une instruction en **Python**.
- **c)** Remplacer " expressionB " par une instruction en **Python**.